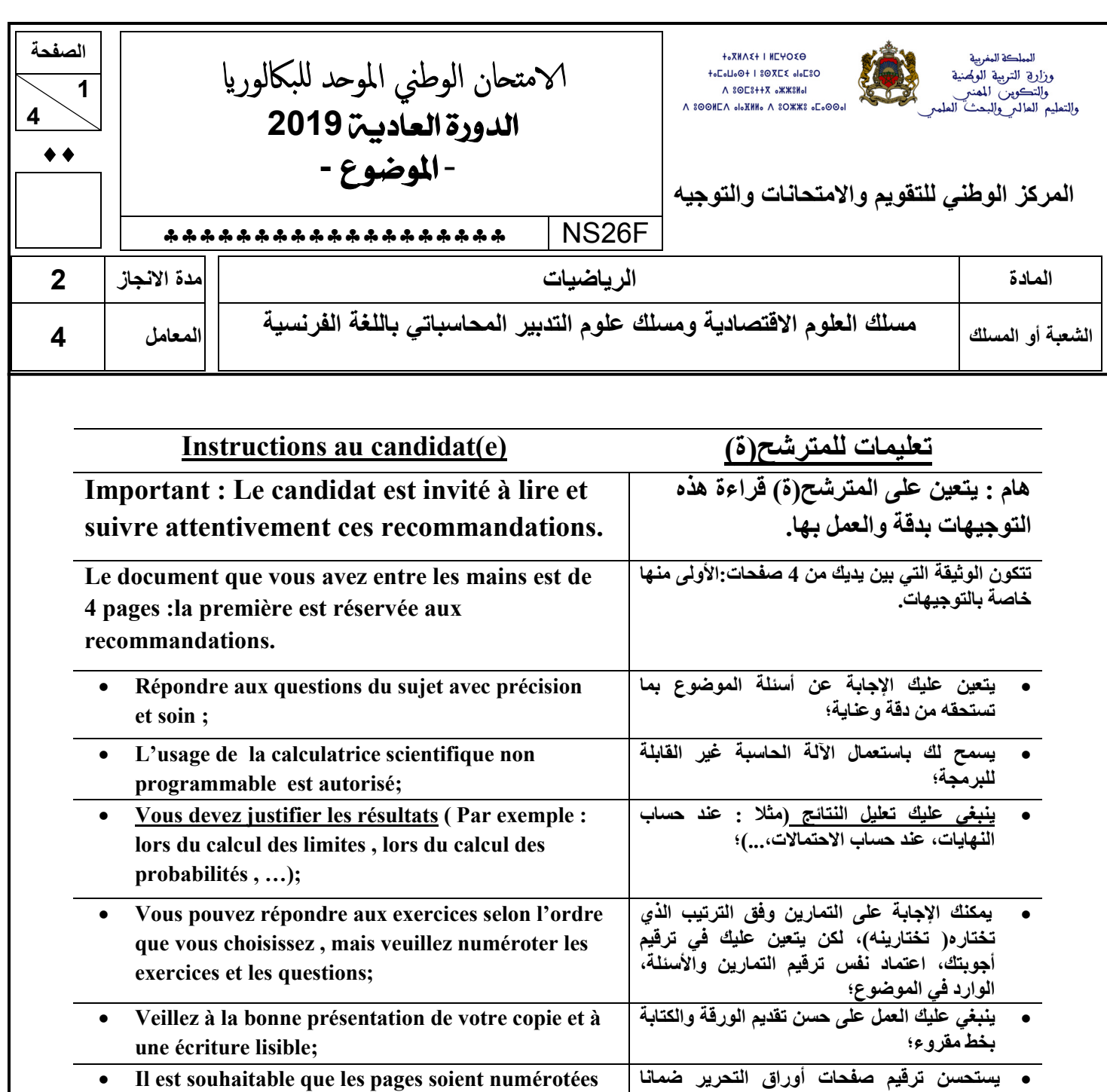

pour faciliter la correction;

• Assurez-vous que vous avez traité tous les

exercices avant de quitter la salle d'examen.

· Eviter l'écriture au stylo rouge;

لتيسير عملية التصحيح؛

• يتعين تجنب الكتابة بقلم أحمر ؛

مغادرة ڤاعة الامتحان.

• تحقق(ي) من معالجتك لكل تمارين الموضوع قبل

## **Exercice n°1:(4pts)**

 **4**

Soit  $(u_n)_{n\in\mathbb{Z}}$  la suite numérique définie par:  $u_0 = 2$  et  $u_{n+1} = \frac{1}{2}u_n + \frac{1}{7}$  $u_{n+1} = \frac{1}{2} u_n + \frac{1}{7}$  pour tout *n* de *IN* **1. Calculer**  $u_1$  **et**  $u_2$ **0.75** 2. **a.** Montrer par récurrence que pour tout *n* de $\Box$  :  $u_n - \frac{2}{7} \ge 0$  $u_n - \frac{2}{7} \geq$  $\mathbf{0.75}$   $\vert$   $\vert$  2. b. Vérifier que pour tout  $\vert n\vert$  de $\vert$   $\vert$  :  $u_{n+1}$  $1 \binom{2}{ }$  $u_{n} = -\frac{1}{2} \left( u_{n} - \frac{1}{7} \right)$  $u_{n+1} - u_n = -\frac{1}{2} \left( u_n - \frac{2}{7} \right)$ **et en déduire que**  $(u_n)_{n\in\mathbb{Z}}$  **est une suite décroissante. 0.25** 3. Montrer que la suite  $(u_n)_{n\in\mathbb{Z}}$  est convergente. **4.** On pose pour tout *n* de  $\Box$  :  $v_n = u_n - \frac{2}{7}$  $v_n = u_n - \frac{2}{7}$ **1. 0.25 4.a. Calculer**  $v_0$ **0.5**  $\begin{array}{|c|c|c|}\n\hline\n\textbf{4. b. Montrer que } (v_n) \textbf{ est une suite géométrique de raison } \frac{1}{2} \end{array}$ **0.5** 4. c. En déduire que pour tout *n* de  $\Box$  :  $u_n = \left(\frac{12}{5}\right)\left(\frac{1}{2}\right)^n + \frac{2}{5}$ 7 八 2 / 7  $= \left(\frac{12}{7}\right)\left(\frac{1}{2}\right)^{n} +$ *n n u* **1 1**, **6**, **c c c c c c c n Exercice n°2 :(4pts) ( Donner les résultats sous forme de fraction) Une urne contient trois boules rouges et cinq boules vertes. Les boules sont indiscernables au toucher.** 

 **On tire successivement et sans remise deux boules de l'urne.** 

 **On considère les événements suivants :** 

*A* **: « Les deux boules tirées sont rouges »** 

- *B* **: « La première boule tirée est rouge »**
- *C* **: « La deuxième boule tirée est verte »**

1 1. Montrer que 
$$
p(A) = \frac{6}{56}
$$
 et  $p(B) = \frac{21}{56}$ 

**1** 2. Calculer  $p(C)$ 

1 3. Calculate 
$$
p(B \cap C)
$$

**1 4. Les événements** *B* **et** *C* **sont-ils indépendants ? Justifier la réponse.** 

## **Exercice n°3 (12pts)**

 **Partie I**  On considère la fonction numérique  $g$  de la variable réelle  $x$  définie sur  $\Box$  par :  $g(x) = e^x - x$ **0.5** | **1.** Calculer  $g'(x)$  pour tout  $x$  de  $\Box$ **0.5** 2.a. Etudier le signe de  $g'(x)$  sur  $\Box$ **0.5 2.b. Calculer** *g*(0) **et dresser le tableau de variations de** *<sup>g</sup>* **(le calcul des limites aux bornes n'est pas demandé) 0.5** 2.c. En déduire que pour tout *x* de  $\Box$  :  $g(x) \ge 1$  **Partie II**  On considère la fonction numérique  $f$  de la variable réelle  $x$  définie sur  $\Box$  par :  $f(x)$ = $(x+1)e^{-x}$ + $(x-1)$  et soit  $\left(C_f\right)$  sa courbe représentative dans un repère orthonormé  $\left(O; \vec{i}\ ; \vec{j}\right)$  $\overline{a}$ **1 1.a. Montrer que**  $\lim_{x \to -\infty} f(x) = -\infty$  **et calculer**  $\lim_{x \to -\infty} \frac{f(x)}{x}$ *f x x* **0.5 1.b. Donner une interprétation géométrique du résultat obtenu. 1** 2.a. Calculer  $\lim_{x \to +\infty} f(x)$  et  $\lim_{x \to +\infty} (f(x)-(x-1))$ **0.5 2.b. Donner une interprétation géométrique du résultat obtenu. 1** 3.a. Montrer que pour tout *x* de  $\Box$  :  $f'(x) = \frac{g(x)}{g(x)}$  $f'(x)$ *e* **0.5 3.b. En déduire que** *f* **est strictement croissante sur 0.5 3.c. Dresser le tableau de variations de** *f* **1 3.d. Donner l'équation de la tangente** (*T* ) **au point d'abscisse** 0 **1 3.e. Résoudre l'équation**  $f(x) = x-1$  et en déduire les coordonnées du point d'intersection de  $(C_f)$  et de la droite  $(\Delta)$  d'équation :  $y = x - 1$ **0.5 4.a. Montrer que pour tout** *x* **de**  $\Box$  **:**  $f''(x) = e^{-x}(x-1)$ **1 4.b. Montrer que** (*C<sup>f</sup>* ) **admet un point d'inflexion dont on déterminera les coordonnées. 5. Dans la figure ci- dessous** $\left(C_f\right)$  **est la courbe représentative de**  $f$  **dans le repère** $\left(O;\vec{i}\ ;\vec{j}\right)$  $\overline{a}$ **1 5.a.** En utilisant une intégration par parties, montrer que  $\int_{-1}^{1} (x+1)e^{-x} dx$  $(x+1)e^{-x} dx = e - \frac{3}{x}$ *e* −  $\int_{-1}^{1} (x+1) e^{-x} dx = e$ **0.5 5.b. Calculer l'aire de la partie hachurée de la figure .** 

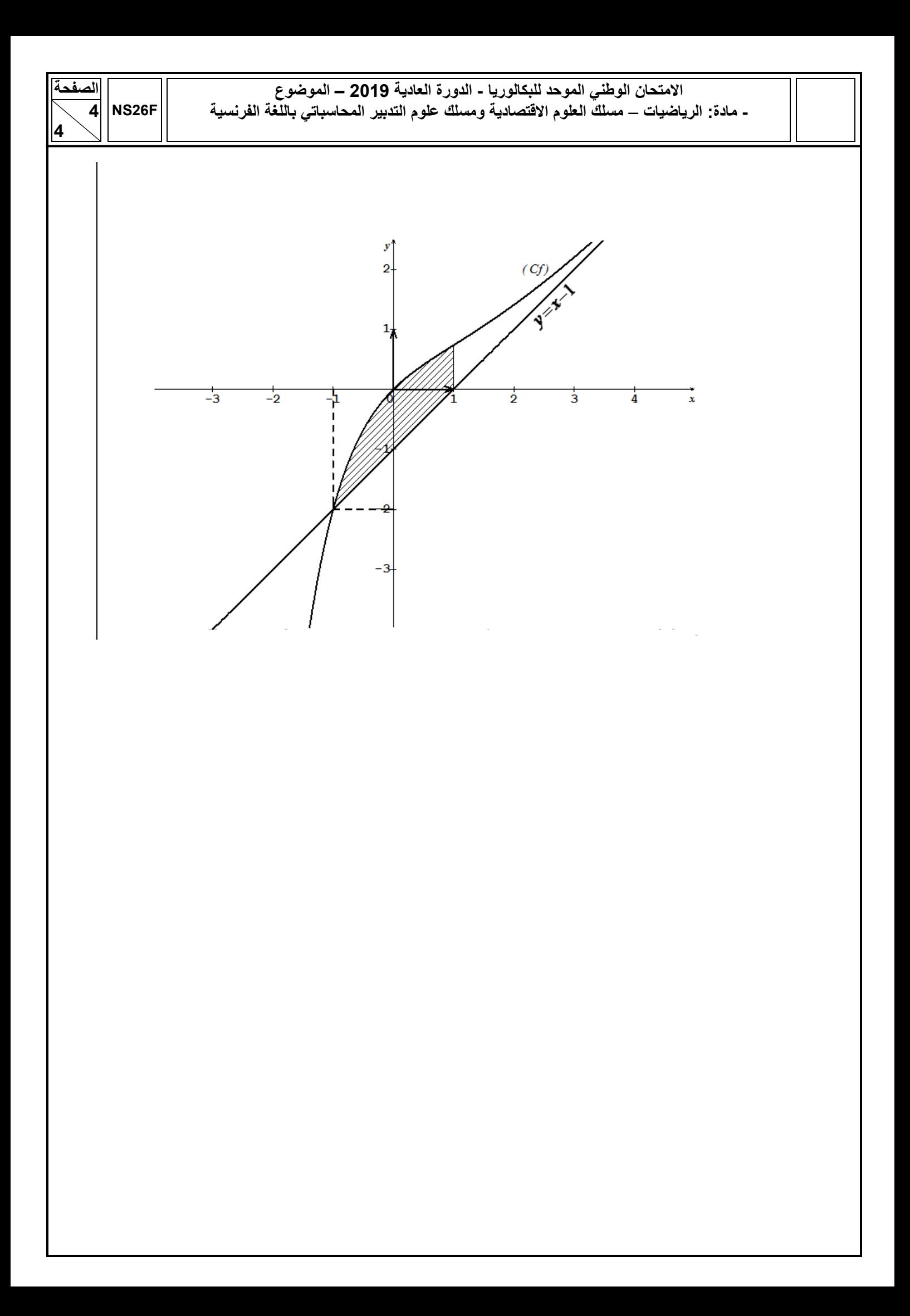